## **MEMO**

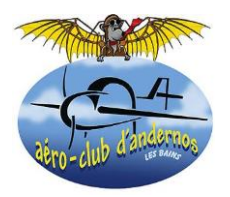

## RECOMMANDATIONS POUR L'AVITAILLEMENT DU MCR4S F-PJON

Le MCR4S dont vous êtes utilisateur dispose de 2 réservoirs de 60 litres soit 120 litres au total dont 118 utilisables pour une consommation de 20 litres/heure.

Ceci lui donne une autonomie totale de près de 5h30 en tenant compte du minimum réglementaire de 30 minutes. De ce fait, hormis pour certains cas de voyages, il n'apparait ni nécessaire ni judicieux de faire systématiquement le plein complet de l'appareil.

En effet, cela alourdit l'appareil de façon inutile. De plus, les réservoirs étant très plats, cela crée un risque de débordement en fin de plein et en vol qui est dommageable pour les ailes.

## **C'est pourquoi, lorsque ce n'est pas indispensable (vols locaux, petite navigation), nous préconisons de limiter le remplissage à 100 litres.**

L'EFIS permet de savoir aisément et précisément le volume restant avant de débuter le plein, il suffit alors de rajouter la différence pour atteindre 100 litres en équilibrant le volume dans les 2 réservoirs.

Pour mémoire, après chaque avitaillement, il est nécessaire de réinitialiser le fuel computer de façon à disposer de toutes les informations de consommation et autonomie.

Afficher pour cela la page FUEL avec le bouton 6 en bas à droite puis dans le menu FUEL en appuyant sur la touche 5 (2ème à partir de la droite au bas de l'EFIS) :

- Si vous avez fait un plein complet, appuyez sur **FULL**. Le computer se réinitialise avec une valeur de départ à 120 litres.
- **Si vous avez recomplété à 100 litres, appuyez sur PRESET, cette touche est pré programmée pour cette valeur**
- Il est possible d'ajuster le computer sur une autre valeur à l'aide des touches DEC- ou INC+.

**Il est par ailleurs à noter que la quantité de carburant présente dans chaque réservoir est toujours disponible sans action spécifique de votre part, sur les jauges analogiques ou sur l'EFIS.** 

Cependant, la quantité est sous-estimée en cas d'avitaillement avec de l'essence 100LL dont les caractéristiques sont différentes. L'initialisation du fuel computer permet alors de disposer malgré tout de la bonne information dans la colonne centrale de la page FUEL.

Merci de votre prise en compte et n'hésitez pas à vous adresser à un instructeur en cas d'interrogations.

Bons vols

Les Instructeurs